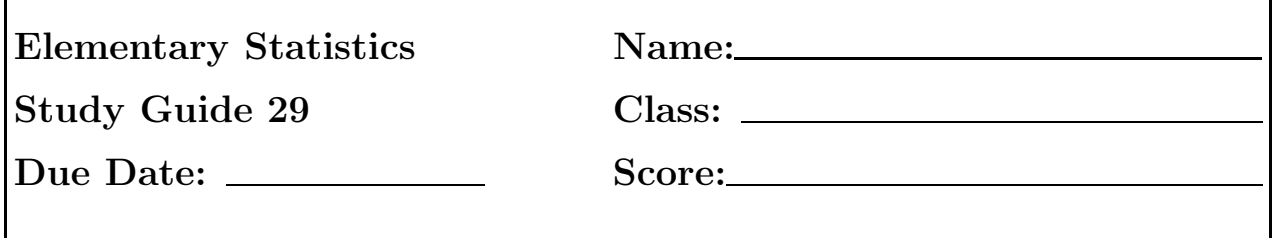

Your work must be very similar to my notes, lectures, or videos.

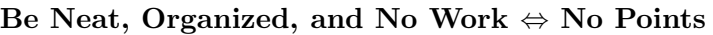

1. A local nurse's union has done a study on salary of full-time nurses. The result of this study is summarized in the table below.

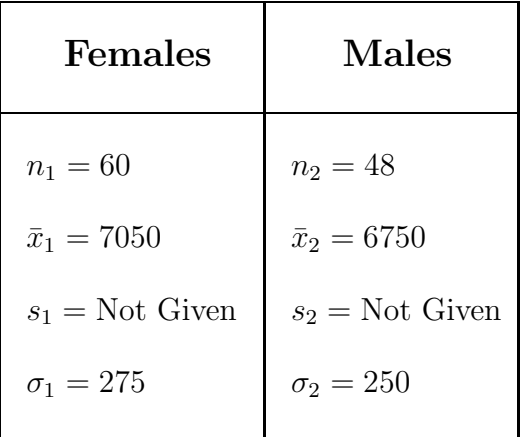

Table 1:

## Monthly Salaries For Nurses

(a) (3 points) Construct a 98% confidence interval for the difference between population means  $\mu_1 - \mu_2$  using data in table 1.

(a)

(b) (2 points) Compute the margin of error.

 $(b)$ 

A local newspaper claims that the mean salary of all full-time female nurses is more than the mean salary of all full-time male nurses. Test this claim at  $\alpha = 0.02$  by using the data in table 1.

(c) (3 points) Clearly state  $H_0$ ,  $H_1$ , identify the claim and type of test.

- H0 : H1 :
- (d) (3 points) Find all related critical values, draw the distribution, clearly mark and shade the critical region(s).

(e) (3 points) Find the computed test statistic and the P-value.

C.T.S. : P-Value :

(f) (2 points) Use non-statistical terminology to state your final conclusion about the claim.

(f)

2. Given:  $n_1 = 50$ ,  $\bar{x}_1 = 16.735$ ,  $\sigma_1 = 1.14$ ,  $n_2 = 45$ ,  $\bar{x}_2 = 14.384$ ,  $\sigma_2 = 1.592$ 

(a) (2 points) Round given data to one-decimal place, and then complete the following table.

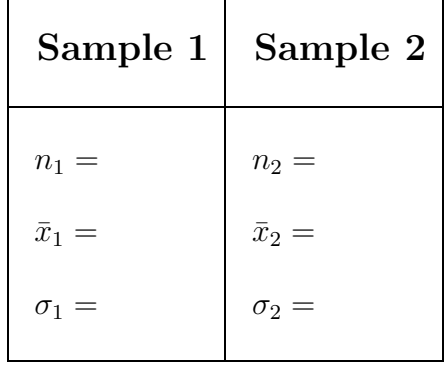

(b) (3 points) Construct 99% confidence interval for the difference between population means  $\mu_1 - \mu_2$  using data summarized in the table.

(b)

(c) (2 points) Compute the margin of error.

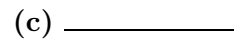

(d) (2 points) Construct 90% confidence interval for the difference between population means  $\mu_1 - \mu_2$  using data summarized in the table.

(d)

A researcher claims there is no difference between the two population means and wishes to use our summarized data in the table to perform a hypothesis testing between two population means.

- (e) (2 points) Clearly state  $H_0$  and  $H_1$ , and identify the type of test.
	- $H_0$  : H1 :
- (f) (3 points) Using  $\alpha = 0.02$  significance level, find and name all related critical values, draw the distribution, and clearly mark and shade the critical region(s).

(g) (3 points) Find the computed test statistic and the P-value.

 $C.T.S. : \_\_\_\_\_\_\_\_\_\$  P-Value :  $\_\_\_\_\_\_\_\$ 

(h) (2 points) Use non-statistical terminology to express your final conclusion about the researcher's claim.

(h)

3. The following calculator displays present the information that a researcher has entered into the calculator in an attempt to find the confidence interval for the difference between two population means.

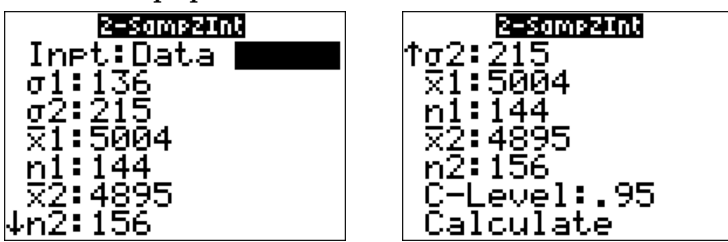

- (a) (2 points) Write the confidence interval in proper mathematical notation. Round your final answer to a whole number.
- (b) (2 points) Find the margin of error.
- (c) (3 points) Test the claim that the mean of population 2 is smaller than the mean of population 1. Clearly state  $H_0$ ,  $H_1$ , identify the claim and type of test. H0 :
	- H1 :
- (d) (3 points) Find all related critical values, draw the distribution, clearly mark and shade the critical region(s).

- (e) (3 points) Find the computed test statistic and the P-value.
- -

 $C.T.S. : \n\begin{array}{ccc}\n\text{P-Value}: & \text{P-Value}: \\
\end{array}$ 

(f) (2 points) Use non-statistical terminology to state your final conclusion about the claim.

(f)

 $(a) \quad \qquad$ 

(b)